## **GEDIZUNIVERSITY**

### **Computer Engineering Department**

# COM401 Software Engineering Laboratory

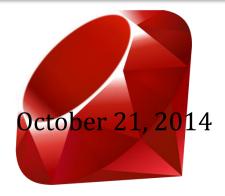

**LAB-2:** 

Ruby - Part II

#### **Time:** 2 lab hours

#### **Objectives:**

#### Learn

- Blocks
- Idea of modules
- Logic of Regular Expressions
- Inheritance
- Access restriction

#### Learn how to

- use blocks
- use method\_missing
- write some patterns by using Regexes.

#### **Lab Outcomes:**

Practice with RubyMine IDE and Ruby and some OOP concepts in Ruby.

#### **Exercises:**

- **1-** Write a Ruby script that calculates and writes out the square of integers from 1 to 10 by using "each" block.
- **2-** Write a Ruby script that illustrates the function of "yield".
- **3-** Write a Ruby script that detects the first number greater than 10 in a given set of integers.
- **4-** Write a Ruby script that selects the odd numbers in a given set of integers.
- **5-** Write a Ruby script that converts each element of a string array into uppercase, then return the result back with a new array (use *collect*).
- **6-** Create a class named "MathTest", then define summation, substraction and multiplication methods for it. However, try to all a method named "div" without define it. Then, try to handle with this situation by using *method\_missing*.
- 7- Write a Ruby script that shows a simple regex example in Ruby bay using =~ and *match* method from String class.
- **8-** Write a Regex that matches with first column of numbers in a String.
- **9-** Write a Regex that matches any sequence of exactly two numerical digits at the end of each line.
- **10-** Write a Ruby script substitutes the word "Java" to "Ruby" by using *gsub* and *gsub!* Sample string can be "Welcome to Java"

- 11- Write a Ruby script that illustrates accessing captures via regexes.
- 12- Write a Ruby script that illustrates accessing all matches by using *scan* method.
- 13- Create a Person class including two attributes: name and surname, then add a to string method to it.
- 14- Create an Employee class derived from "Person" class. Also, Employee class has name, surname and title/position information. Then, give a grant access to read name and surname, and grant access to write title attribute.
- 15- Create a Vehicle class, then add a class variable named as "no\_of\_vehicles" that can keep track of the number of objects created that inherit from Vehicle. Next, create a method to print out the value of this class variable as well.
- **16-** Write a Ruby class named as 'Person' that illustrates access modifiers like protected, private.
- 17- Write a simple Animal, Bird, Fish, and Snake classed that illustrate method overloading.
- 18- Use the Animal and Snake classes to illustrate private methods in inheritance.

Lab-2 *Gediz University*